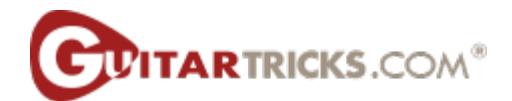

## Ragtime or Country/Fingerstyle Guitar

Lesson 3: Adding Chords!

Anders Mouridsen

Transcribed by Joe Matzzie

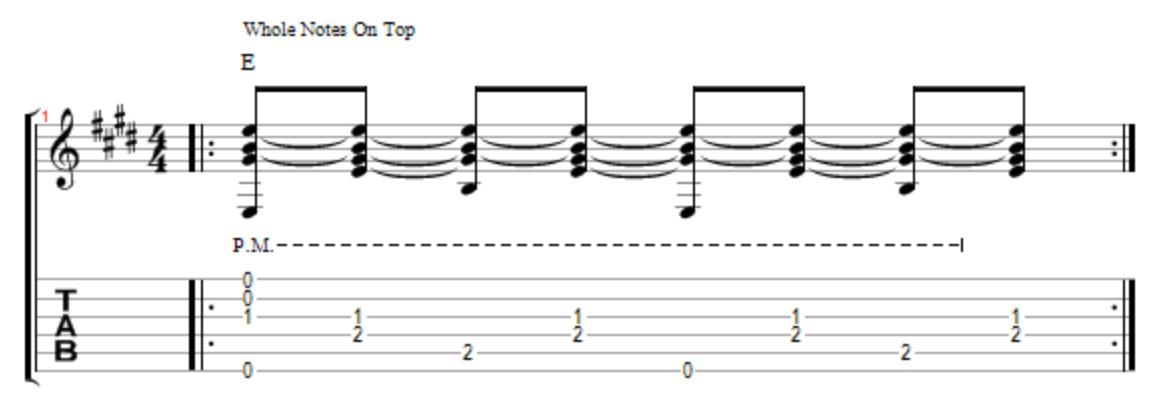

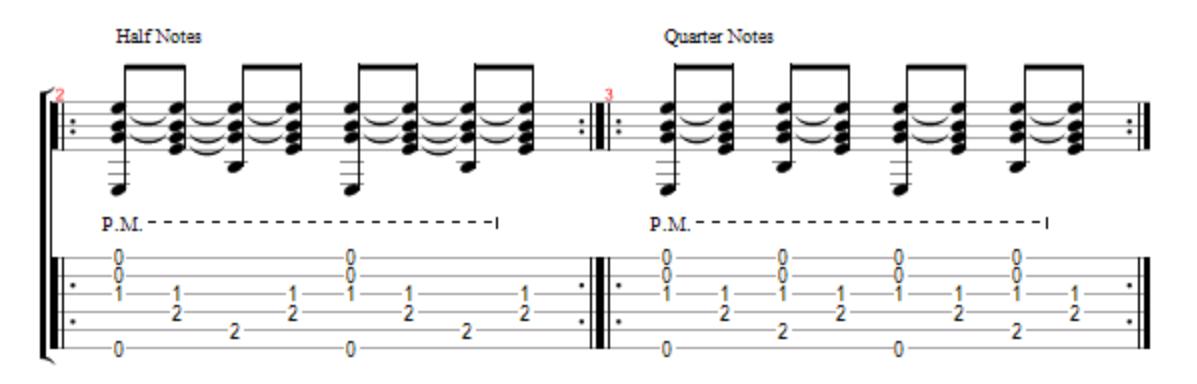

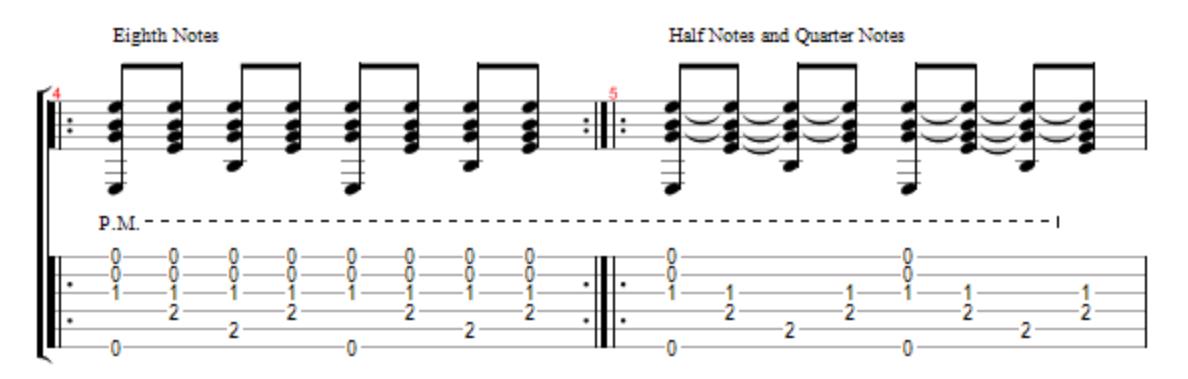

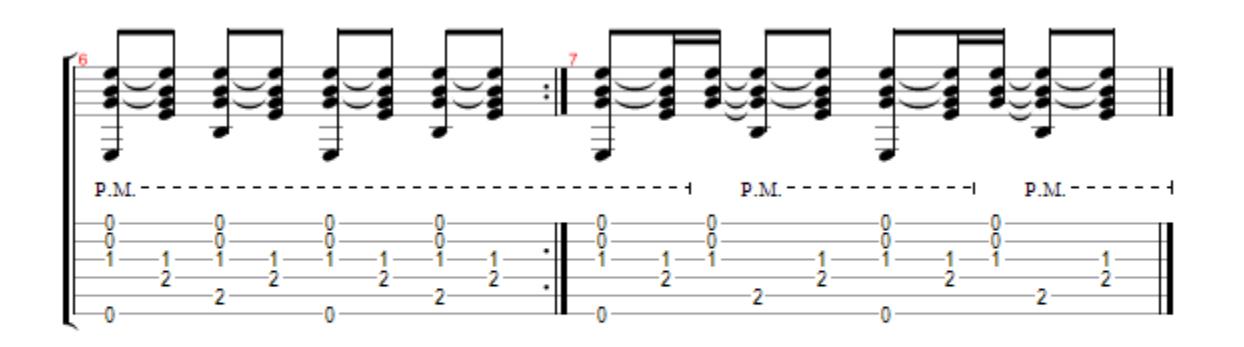

 $\label{eq:Corr} \mbox{Copyright} \otimes 2010$  All Rights Reserved - International Copyright Secured